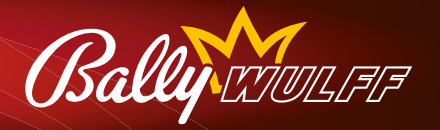

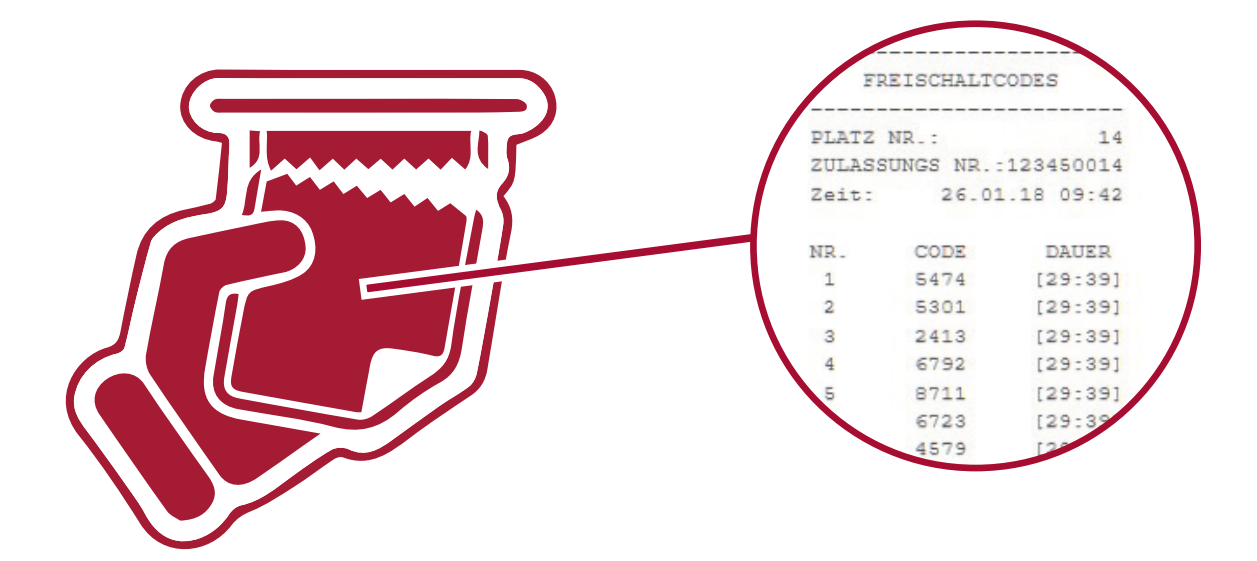

• Die Freischaltcodes für ein BALLY WULFF Geldspielgerät können mittels VDAI-Druckstreifen ausgedruckt und händisch nach der Ausgabe an den Spielgast abgestrichen werden. Auf dem VDAI-Druckstreifen stehen am Ende 30 Freischaltcodes mit Platznummer und Zulassungsnummer des Geldspielgerätes.

• Jeder CODE hat einen Hinweis auf die verbleibende Gültigkeitsdauer (36 Stunden ab Ausdruck).

## **SO GEHT'S**

!

- 1. Dem spielberechtigten Spielgast für das Gerät einen Freischaltcode geben.
- **2.** Den ausgegebenen Freischaltcode händisch auf dem VDAI-Streifen abstreichen.
- **3.** Der Spielgast gibt den Code in der dafür vorgesehenen Anzeige im unteren Bildschirm des Geldspielgerätes ein. Das Gerät kann nun bespielt werden. Will der Spielgast sein Spiel beenden, klickt er im Bildschirm unten links auf LOGOUT. Das Gerät ist wieder gesperrt.

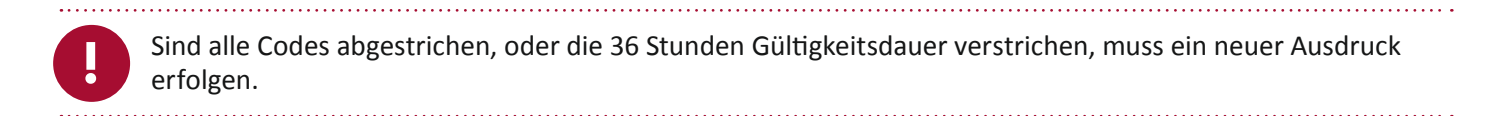